## **LH MODBUS USER INSTRUCTIONS**

**1.** The instrument RS485 communication

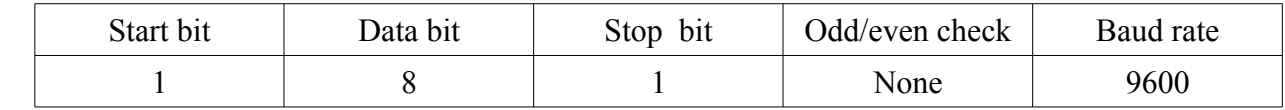

**2.** The format of the data reading and writing is a same as standard Modbus protocol. Definitons as follows: Request :

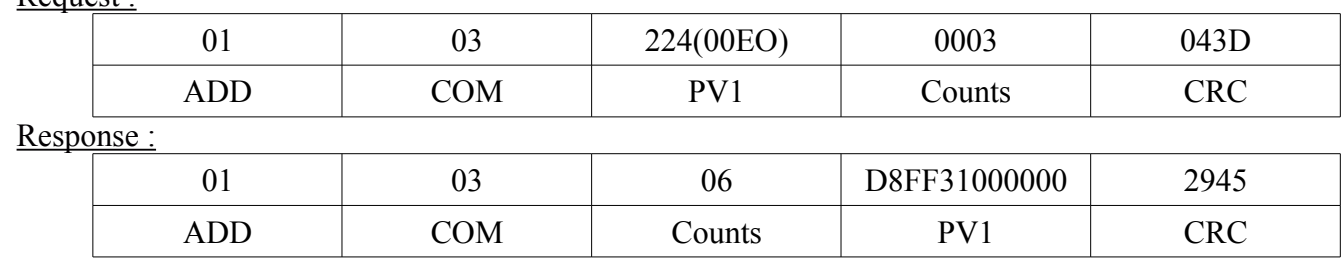

Count the first 5 bytes of PV1 from left to right (neglect the last byte): D8FF310000, the first 2 bytes (D8FF) is POINT, the other 3 bytes (310000) is INT. Then write the data from right to left as 000031.FFD8H, (INT 000031H=49, POINT 0.FFD8=0.99938), Therefore, the actual value is 49.99938;

000031.FFD8H, (INT 000031H=49, POINT 0.FFD8H, FFD8H=65496DHEX, 65496/65536=0.99938, 000031.FFD8H=49.999)

When the count value is negative, please convert to its complement and add 1, and that's what the want. Then follow the steps of counting a positive one eg. the response value=01030680CCFFFF0057F5, count the first 5 byte of PV1=80CC2CFFFF, and write the data from right to left = FFFF2C.CC80, convert to it's complement and add  $1 = 0000D3.337F$ . (INT 0000 D3 = 211, POINT 0. 337F=0.2011). Therefore, the actual value is -211.2011.

**Note1**: When read OUT1 preset values, it's a 5 fixed-point value, complement representation and write down according to the count value by BCD code.

**Note2:** When read other parameters, please present it by BCD code. Count Count=0002 4 bit, 0001 2bit, Details as bellow:

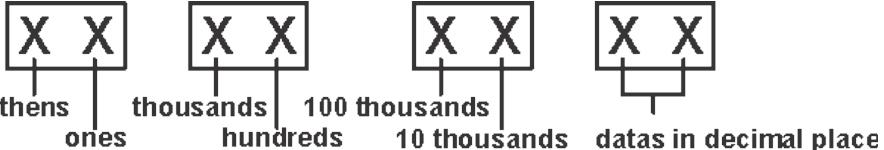

The decimal part counts from ones. When data in position of 100 thousands is biger than 9, A stands for negative, B stands for -1.

eg. 1.2345=Request 45 32 01 04 put them in low-to-high arrangment, "04" means 4 decimals;

 -1.2345=Request 45 32 A1 04 put them in low-to-high arrangment, "04" means 4 decimals, "A" mean negative;

 - 19.8765=Request 65 87 B9 04 put them in low-tohigh arrangment, "04" means 4 decimals, "B" mean -1<sup>-</sup>

Count 2-bytes datas in low order only, data in high order is invalid.

Eg: Write AL2=5000; 01 10 00 08 00 02 04 00 50 00 00 F2 18;

- **3.** When setting parameters, can read multi-parameters; when writing, can write 1 parameter only every time.
- **4.** Offset & Calibration operation:

Offseting is to set current SV to 0, and clear tare weight at the same time. The order can be any data to offsetting. Eg. Send order 01 060 00 48 00 01 09 DC.

Below the calibration order. The order can be any data. Eg.

Zero calibration order: 01 06 00 40 00 00 88 1E,

Full calibration order: 01 06 00 44 00 00 C9 DF

## **5.** Communication parameters:

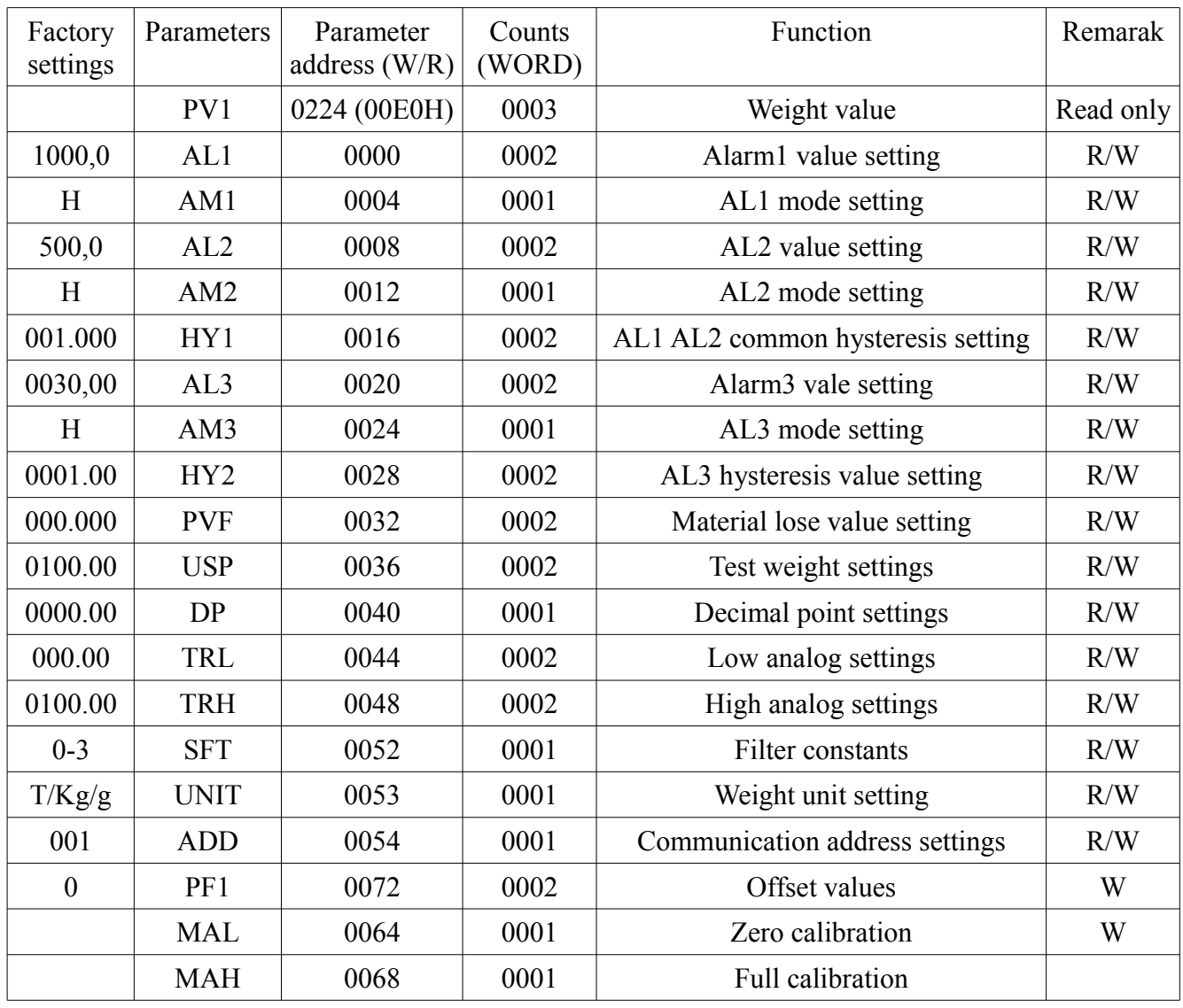